COS 126 General Computer Science Spring 2012

## Programming Exam 2

This test has 1 question. You have 50 minutes. The exam is open book, open note, and open web. You may use code from your programming assignments or the Introduction to Programming in Java booksite. No communication with any non-staff members is permitted. Submit your solution via Dropbox. Write out and sign the Honor Code pledge before turning in the test.

"I pledge my honor that I have not violated the Honor Code during this examination."

Signature

\_\_\_\_\_\_\_\_\_\_\_\_\_\_\_\_\_\_\_\_\_\_\_\_\_\_\_\_\_\_\_

Name: NetID: Precept:

Do not remove this exam from the exam room.

Your task. Your task is to implement a "self-organizing" list. We will call it a PList (for Popularity List). It is simply a list of entries, where each is an object from the Entry class described at the bottom of this page, but when you look something up (find) or update an existing entry (update), that entry goes to the top of the list. New things (add) always go to the top.

You may write your PList implementation using your own linked list code or using Stack.java from the Booksite. (Hint: you will need two stacks.)

http://introcs.cs.princeton.edu/java/43stack/Stack.java

For a penalty of 5 points, you may implement it as an array of Entry objects with a fixed array size of 200.

If you go with the linked list option, you will need a private inner Node class defined as follows:

```
private class Node {
    private Entry en;
    private Node next;
}
```
## API Specification

```
public class PList
```
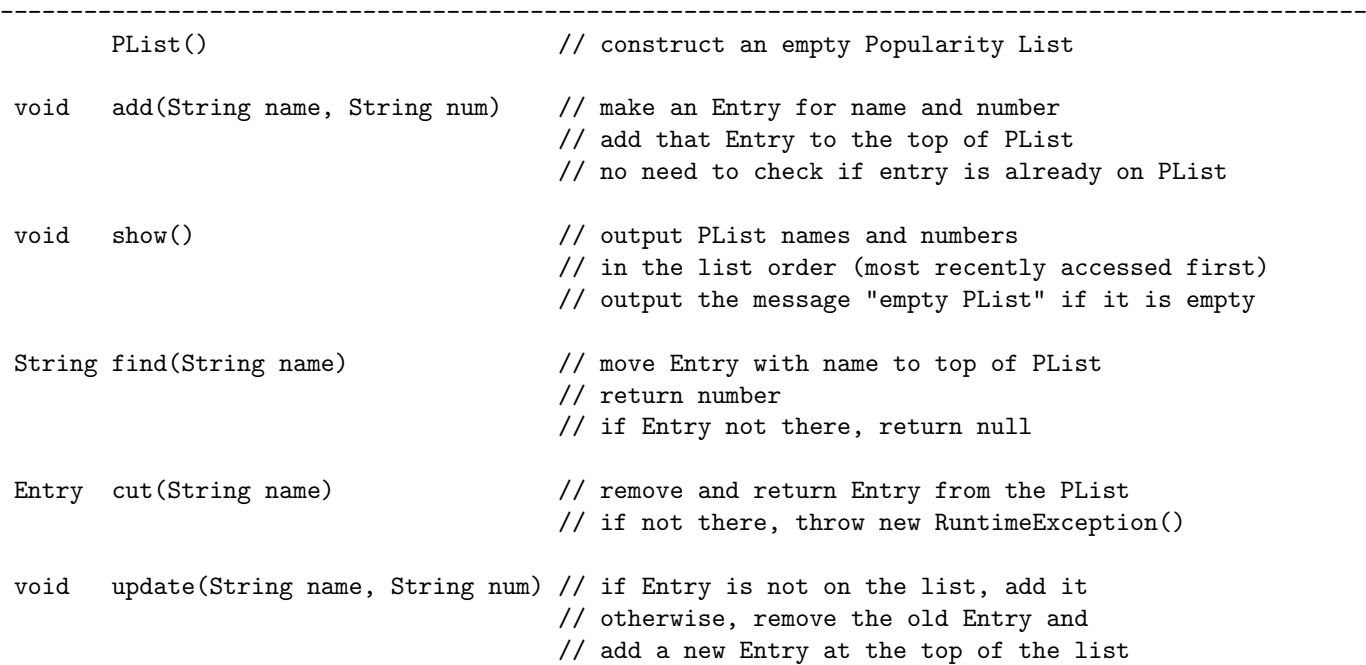

Helper class. You are given a class Entry that implements the following API:

```
public class Entry
--------------------------------------------------------------------------------------------------
       Entry(String name, String num) // construct an Entry using the arguments
String getName() \frac{1}{\sqrt{2}} // return name
String getNum() \qquad \qquad \qquad \qquad \qquad \qquad \qquad// return num
boolean equals(String name) // Is this Entry's name equal to name?
String toString() \frac{1}{2} // return String representation of Entry
```
You may copy or download it from

http://www.cs.princeton.edu/courses/archive/spring12/cos126/docs/Entry.java

Testing. Here is a test main() that tests each of your methods in PList.

You may copy or download it from

http://www.cs.princeton.edu/courses/archive/spring12/cos126/docs/PList.main.txt

```
// test main
public static void main(String[] args) {
   PList list = new PList();
   list.add("Doug", "6092586314");
   list.add("Donna", "6092581978");
   list.add("Christopher", "6092585388");
   list.add("Maia", "6092586484");
   list.add("Chris", "6092582038");
   StdOut.println("Entire list:");
   list.show();
   StdOut.println("===========================");
   list.update("Maia", "6092588888");
   list.cut("Chris");
   StdOut.println("Doug " + list.find("Doug"));
   StdOut.println("Maria " + list.find("Maria"));
   StdOut.println("===========================");
   StdOut.println("Updated list:");
   list.show();
}
```
Sample Run. Here is our output for the test main() given above:

> java PList Entire list: Chris 6092582038 Maia 6092586484 Christopher 6092585388 Donna 6092581978 Doug 6092586314 =========================== Doug 6092586314 Maria null =========================== Updated list: Doug 6092586314 Maia 6092588888 Christopher 6092585388 Donna 6092581978

Your program should work for other clients as well.

Submission. Submit the file PList.java via Dropbox at

https://dropbox.cs.princeton.edu/COS126\_S2012/Exam2

Be sure to click the Check All Submitted Files button to verify your submission.

Grading and Advice. Your program will be graded on correctness and clarity. You will receive partial credit for correctly implementing the following components:

- Header with name, login, precept: 1 point.
- Well-organized and commented code: 1 point.
- Instance variables, constructor, add(), and show(): 15 points.
- $cut()$ , update $(),$  and find $()$ : 13 points.

You get points for each method that has the correct signature and return statement. You get additional points for completing each method.

find() is the most involved of the methods, so be sure to budget your time appropriately.

You should not need to retype large blocks of code.

You will receive a substantial penalty if your program does not compile or if you do not follow the prescribed API or output specification.